## **Instrucciones para el WAN** Department of the Treasury **Instrucciones para el Press** Formulario 2290(SP)

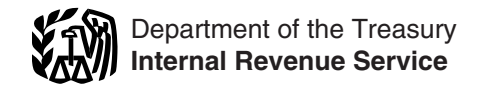

## (Rev. julio de 2007)

### Declaración del Impuesto sobre el Uso de Vehículos Pesados en las Carreteras

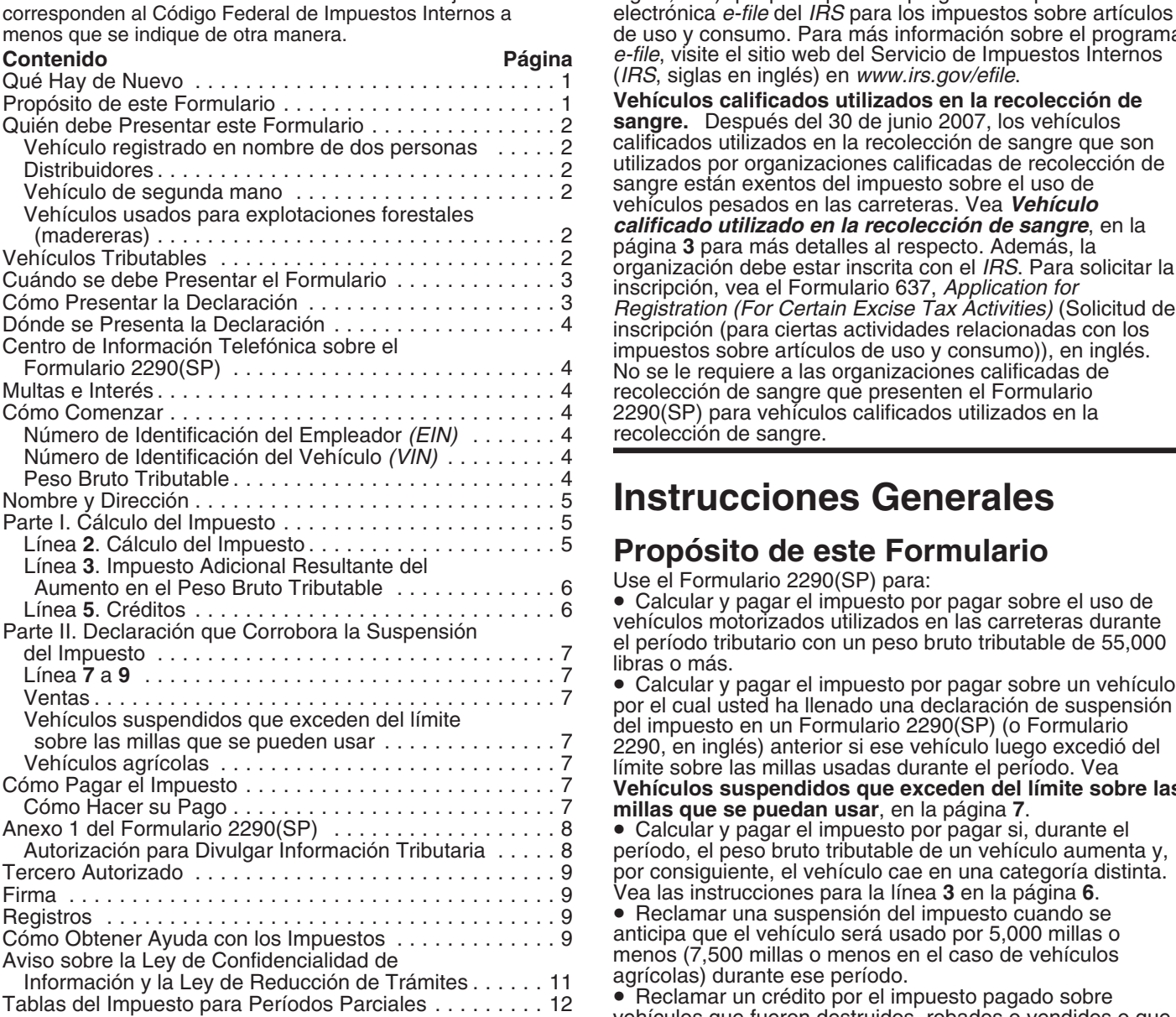

de la declaración por medios electrónicos es requerida de impuestos.<br>Jos contribuyentes que declaran 25 o más vebículos durante  $\bullet$  Calcular y pagar el impuesto adeudado sobre un vehículo los contribuyentes que declaran 25 o m´as veh´ıculos durante • Calcular y pagar el impuesto adeudado sobre un veh´ıculo contribuyentes se les insta a presentar la declaración por período. Vea Vehículo de segunda mano, en la página 2.<br>medios electrónicos. Presente el Formulario 2290, Heavy Use el Anexo 1 (Formulario 2290(SP)) para: medios electrónicos. Presente el Formulario 2290, *Heavy* Use el Anexo 1 (Formulario 2290(SP)) para:<br>Highway Vehicle Use Tax Return, en inglés, por medios **Information** todos los vehículos por los que declara el *Highway Vehicle Use Tax Return*, en inglés, por medios **•** Informar todos los vehículos por los que declara electrónicos a través de cualquier iniciador o servicio de **imagila electrónicos** a través de cualquier iniciador electrónicos a través de cualquier iniciador o servicio de presentación electrónica de la declaración (conocido por presentación electrónica de la declaración (conocido por etributable) y aquellos por los que declara suspensión del sus siglas en inglés, *ERO*), transmisor y/o proveedor impuesto por categoría y sus números de identificación del intermediario de servicios (conocido por sus siglas en vehículo (*VIN*, siglas en inglés).<br>
intermediario de servicios (conocido por sus siglas en vehículo (*VIN*, siglas en inglés).

Las secciones a las cuales se hace referencia abajo inglés, *ISP*) que participe en el programa de presentación de uso y consumo. Para más información sobre el programa  $e$ -file, visite el sitio web del Servicio de Impuestos Internos (*IRS*, siglas en inglés) en *www.irs.gov/efile*.

Vehículos calificados utilizados en la recolección de sangre. Después del 30 de junio 2007, los vehículos calificados utilizados en la recolección de sangre que son<br>utilizados por organizaciones calificadas de recolección de impuestos sobre artículos de uso y consumo)), en inglés.<br>No se le requiere a las organizaciones calificadas de<br>recolección de sangre que presenten el Formulario 2290(SP) para vehículos calificados utilizados en la recolección de sangre.

## **Instrucciones Generales**

2290, en inglés) anterior si ese vehículo luego excedió del<br>Iímite sobre las millas usadas durante el período. Vea Vehículos suspendidos que exceden del límite sobre las<br>millas que se puedan usar, en la página 7.

 $\bullet$  Calcular y pagar el impuesto por pagar si, durante el período, el peso bruto tributable de un vehículo aumenta y, por consiguiente, el vehículo cae en una categoría distinta. Vea las instrucciones para la línea 3 en la página 6.

• Reclamar una suspensión del impuesto cuando se anticipa que el vehículo será usado por 5,000 millas o menos (7,500 millas o menos en el caso de vehículos agrícolas) durante ese período.

• Reclamar un crédito por el impuesto pagado sobre<br>vehículos que fueron destruidos, robados o vendidos o que<br>se usaron por 5,000 millas o menos (7,500 millas o menos **Qué Hay de Nuevo**<br> **Caso de vehículos usados para propósitos agrícolas**).<br>
• Informar la adquisición de un vehículo tributable de **Presentación por medios electrónicos.** La presentación segunda mano sobre el cual se ha suspendido el pago de de la declaración por medios electrónicos os requerido de impuestos.

• Comprobar que ha pagado el impuesto federal al registrar 2. Los productos se transportan desde un punto a otro su(s) vehículo(s) (a menos que esté(n) específicamente dentro del bosque y<br>exento(s)) con cualquier estado de este país. Use la copia del 3. Se registra como vehículo motorizado que se usa en exento(s)) con cualquier estado de este país. Use la copia de assistra como vehículo motorizado que se usa e<br>del Anexo 1 estampada con un sello y devuelta a usted por del as carreteras para transportar productos extraídos del Anexo 1 estampada con un sello y devuelta a usted por

Use el Formulario 2290-V(SP), Comprobante de pago,<br>para acompañar su cheque o giro. El Formulario<br>2290-V(SP) se usa para acreditar a su cuenta tributaria el<br>pago del impuesto sobre el uso de vehículos pesados en las<br>carret

**Quién debe Presentar este Formulario**<br>
Tiene que presentar el Formulario 2290(SP), junto con el<br>
Anexo 1, para el período tributario que comienza el 1<sup>º</sup> de<br>
julio 2007 y termina el 30 de junio 2008, si un vehículo<br>
moto motorizado tributable (que se define después) se registra, o *A los vehículos usados para explotaciones forestale*<br>tiene que ser registrado, bajo su nombre según requiere tiene que ser registrado, bajo su nombre según requiere **(madereras)** (madereras) se les grava el impuesto con tasas de<br>cualquier ley estatal del Distrito de Columbia, del Canadá o *impuesto reducidas. Vea el tema titulado* cualquier ley estatal, del Distrito de Columbia, del Canad´a o *impuesto reducidas. Vea el tema titulado Veh´ıculos* de México, que por primera vez se opera en las carreteras **usados para exploraciones for en la contentacione for**<br>*durante el período tributario y el veb*iculo tiene un peso *página 5*. durante el período tributario y el vehículo tiene un peso<br>*bruto tributable de 55,000 libras o más.* Consulte los bruto tributable de 33,000 libras o más. Consulte los **Vehículos Tributables**<br>ejemplos bajo **Cuándo se debe Presentar el Formulario**, Los vehículos motorizados que se operan en las carreteras

Vale tienen un peso bruto tributable de 55,000 libras o más<br>
responsabilidad limitada (conocida por sus siglas en inglés,<br>
LLC), sociedad anónima, sociedad colectiva o cualquier<br>
Un **vehículo motorizado de carreteras** incl clase de entidad u organización (incluyendo las que sean vehículo automotor que haya sido diseñado p<br>filantrópicas, caritativas, educativas, etc.). carga en las carreteras públicas de este país,

mano un vehículo tributable y lo registra en nombre de<br>usted durante el período tributario, o si está obligado a<br>registrar un vehículo tributable de segunda mano, tiene que<br>mantener en sus registros o archivos comprobantes nombre de usted. La prueba puede ser una declaración por<br>escrito firmada y fechada por el individuo (o el distribuidor) a siguiente sobre **Vehículos que no se consideran**<br>quien usted le compró el vehículo. **vehículos motor** 

**PRECAUCION** *mantiene registrado a nombre del dueño anterior, el dueño anterior, el*<br>dueño anterior tiene que pagar el impuesto sólo por los dueño anterior tiene que pagar el impuesto sólo por los Una **carretera pública** es toda carretera, camino o calle<br>
Usted es responsable de pagar el impuesto para los meses<br>
Usted es responsable de pagar el impuesto para lo

su totalidad por el periodo de uso tributable al grado en que<br>no haya sido pagado por el dueño anterior. En este caso,<br>usted tiene que presentar el Formulario 2290(SP) y pagar el  $\bullet$  Un gobierno tribal de indios estadouni impuesto para el último día del mes que sigue al mes en el si la operación del vehículo incluye el ejercicio de una<br>que el *IRS* le notifica que el impuesto adeudado no fue<br>pagado por completo por el dueño anterior.<br>**De la** 

usado para explotaciones forestales si:

para transportar productos extraídos de un bosque,

el *IRS* para tal propósito.<br>I lse el Formulario 2290-V(SP), Comprobante de pago que el vehículo está registrado, o se ha de registrar. No se

Entre los productos que se extraen de un bosque o zona<br>Hacer su Pago, en la página 7.<br>Cuión debe Dresentar este Formulario descomerciales por medio de aserrarla y convertirla en

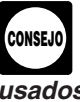

**LCCC Un vehículo motorizado de carreteras** incluye cualquier vehículo automotor que haya sido diseñado para llevar filantrópicas, caritativas, educativas, etc.).<br> **Vehículo registrado en nombre de dos personas.** Si un vehículo tributable está registrado en nombre de la propietario orixa funciones. Algunos ejemplos de stotos vehículos s

**Vehículo de segunda mano.** Si adquiere de segunda importa si el vehículo ha sido diseñado para desempeñar<br>**Vehículo de segunda mano.** Si adquiere de segunda una función de transporte de sólo una clase específica de<br>mano u

*Si se usa el vehículo tributable por primera vez* **Uso** quiere decir la operación del vehículo mediante la *durante el período tributario y el vehículo se* potencia que se genera desde su propio motor en cualquio potencia que se genera desde su propio motor en cualquier carretera pública en los EE.UU.

- 
- 
- 
- 
- 
- 

**Vehículos usados para explotaciones forestales** unicamente si la entidad ha sido fundada en virtud de una **(madereras).** Un vehículo se clasifica como vehículo **interada entitada en virtud de una constatal** ley que le otorga ciertos poderes que el gobierno estatal normalmente tiene.

1. Se usa exclusivamente durante el período tributario También se eximen del impuesto (no se les requiere atransportar productos extraídos de un bosque, presentar el Formulario 2290(SP)) a:

• Maquinaria móvil que cumple con las especificaciones vez. Las reglas para la presentación les son aplicables en<br>para un chasis tal como se describe bajo **Maquinaria móvil** su caso independientemente de si está pagando el para un chasis tal como se describe bajo **Maquinaria móvil que se ha diseñado específicamente para funciones no** relacionadas con el transporte, más adelante.

**sangre.** Un vehículo calificado utilizado en la recolección pilio 2007. Juan tiene que presentar el Formulario 2290(SP) de sangre es un vehículo utilizado por una organización calificada de recolección de sangre por lo me

operados en las carreteras:<br>**1. Maquinaria móvil que se ha diseñado** 

**específicamente para funciones no relacionadas con el transporte.** Un vehículo automotor no es un vehículo usado en las carreteras si le aplica todo lo siguiente:

**2290(SP)** a. El chasis lleva montado o instalado permanentemente funciones (construcción, fabricación, taladrado o<br>perforación, minería, maderaje, elaboración, explotación agrícola u otras operaciones de este tipo) si la operación de<br>la maquinaria o equipo no tiene que ver con transportes en<br>las carreteras públicas, o fuera de ellas.

b. El chasis ha sido diseñado específicamente para servir solamente de transporte móvil y montaje de maquinaria o equipo (y como fuente de energía, si le corresponde), sin importar que éstos estén o no en operación y

c. A causa de su diseño especial, el chasis no puede usarse como parte de un vehículo que se ha diseñado para<br>Ilevar cualquier otra carga, sin que sufra bastante

modificación estructural.<br>2. Vehículos especialmente diseñados para **transporte fuera de las carreteras públicas.** Un vehículo no será tratado como un vehículo operado en las carreteras públicas si se ha diseñado principalmente para llevar una clase específica de carga que no sea sobre una carretera<br>pública y, debido a este diseño especial, la capacidad del vehículo para transportar carga en una carretera pública se<br>ve sustancialmente limitada o impedida.

Para hacer esta determinación, puede tomar en cuenta el para hacer esta determinación, puede tomar en cuenta el próximo día laborable.<br>Tróximo día laborable. tamaño del vehículo, si el vehículo está sujeto a requisitos **pr** velocidades de por lo menos 25 millas por hora. No importa de la fecha de vencimiento para la declaración, pu<br>si el vehículo puede llevar carga más pesada fuera de las solicitar una prórroga del plazo para presentar su si el vehículo puede llevar carga más pesada fuera de las carreteras de lo que se le permite llevar en carreteras.

carretera un remolque o semirremolque si está diseñado contribuyentes que residen en el extranjero, la prórroga o<br>especialmente para usarse como refugio estacionario extensión no puede sobrepasar más de 6 meses. Una especialmente para usarse como refugio estacionario cerrado con fines que no sean de transporte y si se usa. fuera de las carreteras. Por ejemplo, un remolque que sólo cumple la función de oficina estacionaria en sitios de pagar sus impuestos, tiene que solicitarla por separado. construcción fuera de las carreteras no es vehículo de carretera. **Cómo Presentar la Declaración** 

El Formulario 2290(SP) debe presentarse para cada mes en *Contribuyentes se les insta a presentar la declaración por*<br>que se haya puesto en operación por primera vez un *medios electrónicos.*<br>vehículo tributable en carrete vehículo tributable en carreteras públicas durante el período en vigencia. El período comienza el 1<sup>º</sup> de julio 2007 y

• Vehículos calificados utilizados en la recolección de termina el 30 de junio 2008. El Formulario 2290(SP) tiene<br>sangre (vea más adelante) usados por organizaciones que ser presentado a más tardar el último día del mes sangre (vea más adelante) usados por organizaciones que ser presentado a más tardar el último día del mes<br>calificadas de recolección de sangre y sangre y siguiente al mes en que el vehículo se utilizó por primera impuesto o anunciando la suspensión de éste. Los ejemplos<br>a continuación muestran estas reglas.

*Vehículo calificado utilizado en la recolección de* **Ejemplo.** Juan Gómez usa un vehículo tributable el 1<sup>º</sup> de sangre. Un vehículo calificado utilizado en la recolección julio 2007. Juan tiene que presentar el Formulario

Sarigre.<br>
Vehículos que no se consideran vehículos motorizados<br>
vehículos que no se consideran vehículos motorizados<br>
operados en las carreteras. Por lo general, los vehículos<br>
su impuesto por pagar.<br>
su impuesto por pagar

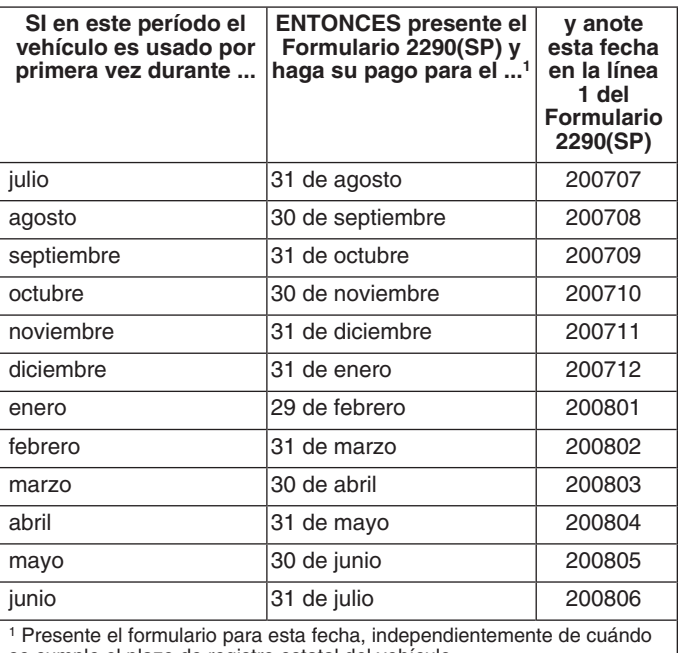

**Nota:** Si cualquier fecha para presentar este formulario cae<br>en un sábado, domingo o día festivo legal, preséntelo el

Prórroga del plazo para presentar la declaración. Antes de la fecha de vencimiento para la declaración, puede reteras de lo que se le permite llevar en carreteras. declaración escribiendo al *Internal Revenue Service Center,*<br>3. **Remolques y semirremolques que no sean para** *Cincinnati, OH 45999-0031*. En 3. **Remolques y semirremolques que no sean para** *Cincinnati, OH 45999-0031*. En su carta tiene que explicar de talladamente la causa por la demora. A excepción de los prórroga del plazo para presentar no extiende el plazo para<br>pagar el impuesto. Si desea una prórroga del plazo para

**Cuándo se debe Presentar el** *debe debe de presentación* **por medios electrónicos es<br><b>Formulario** *indicata el se declaran 25 o anomena el requerida de los contribuyentes que declaran 25 o* **Francio** más vehículos. Sin embargo, a todos los<br>contribuyentes se les insta a presentar la declaración por **!**

por medios electrónicos a través de cualquier iniciador o

servicio de presentación electrónica de la declaración a al Asegúrese de tener a la mano el Formulario 2290(SP) y la<br>(conocido por sus siglas en inglés, *ERO*), transmisor y/o a información sobre la presentación de dicho f (conocido por sus siglas en inglés, *ERO*), transmisor y/o proveedor intermediario de servicios (conocido por sus siglas en inglés, *ISP*) que participe en el programa de<br>presentación electrónica *e-file* del *IRS* para los impuestos sobre artículos de uso y consumo. Para más información individuos o al 1-800-829-4933 para las declaraciones de un sobre el programa e-file, visite el sitio web del IRS en www. impuestos de negocios. Al llamar este número, sobre el programa *e-file*, visite el sitio web del *IRS* en *www.*<br>irs.gov/efile.

Papel. Envíe el Formulario 2290(SP) por correo a la<br>dirección indicada en Dónde se Presenta la Declaración. Si no pagó usando el Sistema electrónico de pagos del<br>impuesto federal (*EFTPS*, siglas en inglés), envíe el **Multas e Interés**<br>Faceble de multas por no presentar la declaración

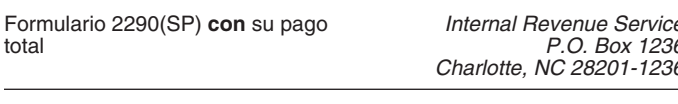

Formulario 2290(SP) **sin** el pago Sistema electrónico de pagos del

Puede usar ciertos servicios de entregas privados de entregas entre 1. Usted debe tener un número de identificación del<br>designados por el IRS para satisfacer "el requisito de empleador (EIN, siglas en inglés) para presenta designados por el *IRS* para satisfacer "el requisito de<br>
presentar su declaración a tiempo o de pagar el impuesto<br>
que debe a tiempo". Estos servicios designados incluyen<br>
sólo los servicios siguientes:<br> **COVENTE SALACES** 

*pm* y *DHL 2nd Day Service.* • *Federal Express (FedEx): FedEx Priority Overnight, Fridding Express (FedEx): FedEx Friding Stemight,* **Número de Identificación del** 

sobre cómo obtener verificación por escrito de la fecha de envío de su declaración.

**!**

**SObre el Formulario 2290(SP)**<br>
Puede recibir asistencia inmediata con toda duda que tenga<br>
sobre su Formulario 2290(SP) llamando al Centro de<br>
Información Telefónica del Formulario 2290(SP). Las horas<br>
de operación son de de operación son de lunes a viernes, desde las 8:00 a.m.<br>hasta las 6:00 p.m., hora del este de los Estados Unidos. Al El número de Identificación del Vehículo (VIN)<br>llamar dicho número, no se preocupe porque habrá al El nú

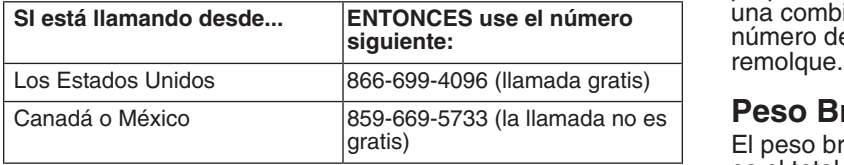

El ayudante tendrá acceso a la información sobre su el mando 1. Peso real (descargado) del vehículo que está<br>
enta tributaria relacionada con el Formulario 2290(SP). completamente equipado para entrar en operación, cuenta tributaria relacionada con el Formulario 2290(SP).

cuando llame. Para recibir asistencia con otros formularios<br>tributarios, impuestos pagados, etc., llame al 1-800-829-1040 para las declaraciones de impuestos de<br>individuos o al 1-800-829-4933 para las declaraciones de contestarán en inglés pero lo comunicarán en seguida con alguien que habla español.

impuesto federal (*EFTPS*, siglas en inglés), envíe el<br>
Formulario 2290-V(SP) y su cheque o giro junto con el<br>
Formulario 2290(SP). Para más información sobre los<br>
pagos, vea **Cómo Pagar el Impuesto**, en la página 7.<br> **Exa Dónde se Presenta la Declaración**<br>Si no está presentando la declaración por medios<br>presentar la declaración fuera del plazo no se le impondrá a Si no está presentando la declaración por medios electores presentar la declaración fuera del plazo no se le impondrá a electrónicos, envíe el Formulario 2290(SP) por correo al: usted si puede mostrar una causa justificada de no haber presentado la declaración a su debido tiempo. Si declara<br>después de la fecha de vencimiento (incluidas las  $\frac{e}{6}$  prórrogas), adjunte una explicación que respalde la<br>6 justificación de su causa.

## Internal Revenue Service **Instrucciones Específicas**

### impuesto federal **Cómo Comenzar**

**Servicios de Entregas Privados**<br>Para completar el Formulario 2290(SP), necesitará tener a<br>Puede usar ciertos servicios de entregas privados<br>1 Usted debe tener un número de identificación del

International Priority y FedEx International First.<br>
• United Parcel Service (UPS): UPS Next Day Air, UPS<br>
Next Day Air Saver, UPS 2nd Day Air, UPS 2nd Day Air<br>
A.M., UPS Worldwide Express Plus y UPS Worldwide<br>
Express.<br>
E empleador ya impreso, anote el número correcto. Si no tiene un número de identificación del empleador, puede solicitar uno en línea (por medio de una computadora) si Los servicios de entrega privados no pueden<br>
entregar artículos a un apartado postal. Debe usar el municipalmente de integrando entregar artículos a un apartado postal. Debe usar el municipalmente de identificación del emp bajo el enlace *"Businesses Topics"* (Temas para negocios), en inglés. También puede solicitar un número de<br>identificación del empleador llamando al 1-800-829-4933 **Centro de Información Telefónica**<br>
como en México, llame al 215-516-6999) o puede enviar el

menos dos personas que lo atenderán en español.<br>
menos dos personas que lo atenderán en español.<br>
propiedad o del vehículo mismo. Dicho número consta de una combinación de números y letras. Asegúrese de usar el número de identificación del vehículo en sí y no el del<br>remolque.

### **Peso Bruto Tributable**

El peso bruto tributable de un vehículo (que no sea autobús) es el total del:

3. Peso total de la carga máxima que suelen llevar el vehículo y cualquier remolque o semirremolque que se suele usar ordinariamente con el vehículo en cuestión.<br>**Nombre y Dirección**<br>La primera vez que presente el Formulario 2290(SP)

Se considera que un remolque o semirremolque se usa unidad parecida recibe su correo). Para cada período normalmente con un vehículo si el vehículo está equipado subsiguiente, el IRS le enviará un folleto que contiene el

**ponerse en operación** cuando tiene una caja o carrocería con la información impresa, verifique que la información<br>Caunque no se hava diseñado originalmente para transporte haya sido impresa correctamente. Haga toda correc (aunque no se haya diseñado originalmente para transporte, haya sido impresa correctamente. Haga toda corrección<br>tal como, por ejemplo, una mezcladora de cemento): todos harecesaria en el formulario mismo y marque el encas tal como, por ejemplo, una mezcladora de cemento); todos necesaria en el formulario mismo y marque el encasil<br>los accesorios necesarios: todos los equipos y aditamentos netitulado Address change (Cambio de dirección) en e los accesorios necesarios; todos los equipos y aditamentos puestos encima o anexos que se necesitan para su Formulario 2290. Si desea recibir un Formulario 2290(SP),<br>manutención y poeración: y todo el gas, petróleo y agua en español, vea **Cómo Obtener Ayuda con los** manutención u operación; y todo el gas, petróleo y agua en español, vea **Como Obt**<br>que puede llevar. Este término no incluye al conductor **en los limpuestos**, en la página 9. que puede llevar. Este término no incluye al conductor, **Impuestos**, en la pagina **9**.<br>Cualquier equipo (que no sea la caja o carrocería) puesto **Apartado postal.** Si el Servicio Postal no entrega encima o juntado al vehículo para ser usado en el manejo, correspondencia a su dirección y tiene un apartado postal, protección o conservación de los bienes cargados. Ni correspondente inúmero del apartado postal en lugar tampoco incluye ningún equipo especial (por ejemplo, un de su dirección. compresor de aire, grúa o cualquier equipo específicamente **Dirección en México o en el Canadá.** Si tiene una<br>diseñado para ser usado en los campos petroleros). dirección legal en México o Canadá, anote la información

El peso bruto tributable de un autobús es su peso real sin<br>
estado, y luego el nombre del país. Guíese por el uso del<br>
cádigo postal de esos países cuando escriba la información.<br>
además de 150 libras adicionales por cada

*con un gobierno estatal pudiera afectar el peso bruto* **Parte I. Cálculo del Impuesto** *impuesto* **Parte I. Cálculo del Impuesto** *federal.*

**Registro con el estado por peso bruto específico.** Si el **Línea 2. Cálculo del Impuesto**<br>vehículo está registrado en un estado que requiere una<br>declaración del peso bruto de su vehículo en cantidades específicas, incluido estado. Si el vehículo en cuestión es un remolque tractor o venículo operado durante julio.<br>un camión-remolque combinado, su peso bruto tributable *Vehículos usados para explotaciones forestales*<br>deberá ser joual, por lo deberá ser igual, por lo menos, al peso bruto máximo combinado según lo declarado al estado.

**Registro con el estado por la categoría de peso bruto.** Constante de la propolaciones forestales en juno. Fara más<br>Si el vehículo está registrado con un estado que requiere información sobre estos tipos de vehículos, vea que se registren vehículos en base a su peso bruto y el **Columna 2—Impuesto de un periodo parcial.** Si se i<br>vehículo no se ha registrado con ningún otro estado que el vehículo por primera vez después de julio, se basa el requiera una declaración del peso bruto específico, el peso impuesto en la cantidad de meses que quedan en el<br>proto tributable del vehículo deberá caer dentro del peso período. Vea la **Tabla I** en la página 12 para consult bruto tributable del vehículo deberá caer dentro del peso bruto máximo por el que se registra el vehículo en tal cantidades del impuesto para un período parcial. Anote el

**Registro con el estado por peso real descargado.** Si el vehículo está registrado en un estado o estados que vehículo está registrado en un estado o estados que **de la partida de la partida de la partida de la partida de**<br>basa(n) el registro en el peso bruto del vehículo totalmente de la partida de segunda mano tributable que descargado, el peso bruto tributable es el total de las tres **PERTECO** *adquirió y usó durante el período tributable. Vea*<br>Partidas enumeradas anteriormente en Peso Bruto **Partica de Vehículo de segunda mano**, *en la págin* 

**Licencias especiales.** Al determinar el peso bruto **(madereras).** Para los vehículos que se usan en tributable de un vehículo, no tome en consideración los explotaciones forestales, vea la **Tabla II** en la página 12 tributable de un vehículo, no tome en consideración los pesos que se hayan declarado para obtener ciertas licencias especiales para viajar temporalmente en este país. parcial. Anote el impuesto en la columna 2(b) para la<br>Dichas licencias permiten que un vehículo se opere: categoría pertinente. Dichas licencias permiten que un vehículo se opere:

2. Excediendo del límite sobre el peso máximo al cual el

2. Peso real (descargado) de cualquier remolque o Sin embargo, no se incluyen en las licencias especiales semirremolque que está completamente preparado para para viajar temporalmente en este país las que se le han semirremolque que está completamente preparado para para viajar temporalmente en este país las que se le han<br>prestar los servicios que suelen llevarse a cabo en expedido para su vehículo si la duración total permitida p prestar los servicios que suelen llevarse a cabo expedido para su vehículo si la duración total permitida por<br>1 esas licencias excede de 60 días o (si le han expedido a esas licencias excede de 60 días o (si le han expedido a base mensual) de 2 meses durante un año tributable.

El peso real descargado de un vehículo es el peso del de primera vez que presente el Pomudano 2290(3P),<br>vehículo cuando está vacío (tara).<br>Se considera que un remolque o semirremolque se usa deberá escribir su nombre y dir para remolcar el remolque o semirremolque. Canton de la Formulario 2290 (Package 2290), en inglés, con toda esa Un vehículo está completamente preparado para **información impresa en el formulario.** Si recibe un formulario

**Autobuses** requerida de la manera siguiente: ciudad, provincia o

2290(SP), firme la declaración y envíesela al *IRS*. El mismo *El peso que tuvo que declarar al registrar el vehículo* dejará de enviarle más Formularios 2290(SP) en el futuro.

enumeradas en la columna 1(b) para los vehículos que se<br>usan en explotaciones forestales en julio. Para más

estado.<br> **Explorative con el categoría**<br> **Explorative con el categoría**<br> **Explorative con el categoría**<br> **Parinthe.** 

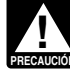

**Tributable.**<br>**Licencias especiales.** Al determinar el peso bruto *madereras).* Para los vehículos que se usan en para consultar las tasas del impuesto para un período

1. En un estado en el cual no haya sido registrado, **Columna 3—Número de vehículos.** Anote en la columna **1. Anote en la columna de la columna**<br>2. Excediendo del límite sobre el peso máximo al cual el que apropiada el núme estado le permite operar o **A** a **V**, inclusive. Sume el número de vehículos en las<br>3. Excediendo del peso al que está registrado en el columnas (3a) y (3b), categorías **A** a **V**, inclusive, y a 3. Excediendo del peso al que está registrado en el columnas **(3a)** y **(3b)**, categorías **A** a **V**, inclusive, y anote el estado en cuestión.<br>
resultado en la línea para el total de la columna 3. Para la resultado en la línea para el total de la columna **3**. Para la

**Columna 4—Importe del impuesto.** Multiplique el pago excesivo hecho debido a un error en el impuesto número total de sus vehículos por la cantidad apropiada del adeudado que previamente había declarado en el impuesto.<br>imp número total de sus vehículos por la cantidad apropiada del impuesto. Sume todas las cantidades de cada categoría y Formulario 2290(SP). Vea Cuanote el resultado en la columna 4. Luego sume las **reclamación**, más adelante. anote el resultado en la columna 4. Luego sume las cantidades del impuesto de la columna **4** para las

## **L´ınea 3. Impuesto Adicional Resultante del**

Complete la línea 3 únicamente si se aumenta el peso bruto del numero de denuncación del veniculo, la lecha del<br>tributable de un vehículo durante el período y, como accidente, robo o venta y una copia de la hoja de trabajo

Declare el impuesto adicional para lo que resta del "Enmendada" y el mes en que aumentó el peso bruto categoría del peso bruto tributable antes de completar tributable.<br>Tributable. Presente el Formulario 2290(SP) y el Anexo 1 hoja de trabajo que sigue. Para calcular el núme tributable. Presente el Formulario 2290(SP) y el Anexo 1 hoja de trabajo que sigue. Para calcular el número de<br>para el último día del mes que sigue al mes durante el cual meses de uso, empiece a contar desde el primer día para el último día del mes que sigue al mes durante el cual el peso, bruto tributable aumentó.

de trabajo. Adjunte una copia de dicha hoja para cada

- **1.** Escriba aquí el mes durante el cual el peso bruto tributable se aumentó. Escriba el mes aquí y en la
- 2. Consulte la página 2 del Formulario 2290(SP) para destruido, robado o vendido.<br>determinar la nueva categoría del peso bruto 2200 destruido, robado o vendido. tributable. Luego, pase a las **Tablas del Impuesto**<br> **para Períodos Parciales** en la página 12 de estas<br>
instrucciones. Busque el mes en el que se aumentó el<br>
peso bruto tributable del vehículo. Lea la columna de<br> **a.**<br> **a** peso bruto tributable del veh´ıculo. Lea la columna de **3. Cr´edito.** Reste la cantidad de la l´ınea **2** de la cantidad
- **3.** En la página **12**, busque el impuesto bajo ese mes para la categor´ıa que se inform´o anteriormente. Anote
- esa cantidad aqu´ı......................... **\$** El cr´edito para cada veh´ıculo debe ser calculado por **4.** Impuesto Adicional. Reste la cantidad de la l´ınea **3** de separado. la de la l´ınea **2**. Anote aqu´ı el impuesto adicional y

**!** *Formulario 2290(SP) para la nueva categoría, en lugar de las tablas para períodos parciales.* 

durante el período anterior de 5,000 millas o menos el para un vehículo que se operó durante el período por (7,500 millas o menos si se trata de un vehículo usado para el 5,000 millas o menos (7,500 millas o menos en el ca (7,500 millas o menos si se trata de un vehículo usado para propósitos agrícolas).

reducida infrecuente ni por una interrupción o cambio en el<br>uso del vehículo.

exceso del crédito deberá reclamarse como devolución o un crédito en el Formulario 2290(SP) (o un reembolso en el<br>
reembolso en el Formulario 8849, Claim for Refund of Formulario 8849) no puede ser reclamado hasta después *Excise Taxes* (Reclamación del reembolso de los impuestos

categoría **W**, anote el número total de los vehículos sobre los artículos de uso y consumo), y en el Anexo 6<br>(Formulario 8849), *Other Claims* (Otras reclamaciones) (Formulario 8849), *Other Claims* (Otras reclamaciones), ambos en inglés. Además, use el Anexo 6 para reclamar un

categorias **A** a **V**, inclusive, y el resultado será el impuesto **Información que se debe incluir.** En una hoja de papel total. hechos y circunstancias de cada crédito que reclame.

> Para cada vehículo destruido, robado o vendido, incluya el número de identificación del vehículo, la fecha del estropeó o averió por accidente u otro suceso fortuito hasta tal grado que no sería económico repararlo o reconstruirlo.

período en la línea 3 del Formulario 2290(SP). En la parte **Cómo calcular el crédito.** Calcule el número de meses<br>superior del Formulario 2290(SP) escriba la palabra en que el vehículo estuvo en operación y determine la en que el vehículo estuvo en operación y determine la<br>categoría del peso bruto tributable antes de completar la mes durante el período en el que el vehículo comenzó a operarse por primera vez, hasta el último día del mes en<br>que se destruyó, robó o vendió. Encuentre el número de Calcule el impuesto adicional utilizando la siguiente hoja que se destruyó, robó o vendió. Encuentre el número de<br>trabaio. Adiunte una copia de dicha hoja para cada de meses de uso en la tabla que se encuentra en la página vehículo en cuestión.<br>
el número de meses aparece en paréntesis en la parte<br>
superior de la tabla para cada mes).

- tributable se aument´o. Escriba el mes aqu´ı y en la **1.** Anote el impuesto previamente declarado en la l´ınea **4**
	-
- arriba a abajo hasta hallar la nueva categoría; éste es de la línea 1. Anote el resultado aquí y en la línea 5 del<br>el impuesto nuevo. Anote tal cantidad aquí . . . . . . . . \$ Formulario 2290(SP) . . . . . . . . . . . . . Formulario 2290(SP)............................

tambi´en en la l´ınea **3** del Formulario 2290(SP). ..... **\$ Veh´ıculo que se oper´o por menos del l´ımite de millas.** Si se pagó el impuesto por un período tributario sobre un *Si el aumento en el peso bruto tributable sucede en* vehículo que se usó por 5,000 millas o menos (7,500 millas *julio después de que haya presentado ya su* o menos en el caso de un vehículo que se operó para *julio despu´es de que haya presentado ya su* o menos en el caso de un veh´ıculo que se oper´o para **PRECAUCION´** *declaraci´on, use las cantidades en la p´agina 2 del* prop´ositos agr´ıcolas), el individuo que pag´o el impuesto

**Cuándo hacer una reclamación.** Para un vehículo que **Línea 5. Créditos**<br>Complete la línea 5 únicamente si desea reclamar un crédito por impuesto pagado puede ser reclamado en el Complete la línea 5 únicamente si desea reclamar un crédito por impuesto pagado puede ser reclamado en el crédito por el impuesto pagado sobre un vehículo que se:<br>
• Vendió,<br>
• Destruyó o robó antes del 1º de junio y no se

vehículos operados para propósitos agrícolas), un crédito por impuesto pagado puede ser reclamado en el primer No se permite ningún crédito, impuesto reducido, Formulario 2290(SP) presentado para el próximo período.<br>Ención ni devolución (reembolso) para una carga ligera o De igual manera, un reembolso del impuesto pagado no exención ni devolución (reembolso) para una carga ligera o compolegida manera, un reembolso del impuesto pagado no<br>reducida infrecuente ni por una interrupción o cambio en el compuede ser reclamado en el Formulario 8849 si del próximo período tributario del Formulario 2290(SP). Por ejemplo, si el impuesto se pagó para el período desde el 1º La cantidad reclamada en la línea 5 no puede exceder de julio 2007 al 30 de junio 2008, inclusive, para un vehículo<br>del impuesto informado en la línea 4. Toda cantidad en que se operó por 5,000 millas o menos durante el pe que se operó por 5,000 millas o menos durante el período, Formulario 8849) no puede ser reclamado hasta después del 30 de junio 2008.

### **Parte II. Declaración que Corrobora la** en el que se excedió del límite sobre las millas por primera **Suspensión del Impuesto Vehículos agrícolas**

**Línea 7**<br>
Complete la línea 7 para suspender el impuesto sobre los<br>
vehículo agrícola es todo vehículo motorizado que se<br>
vehículos que se supone que no excederán del límite sobre<br>
las millas que se va a usar) mayormente

el impuesto en la Parte II del Anexo 1. Vea **Anexo 1 del**

Si cualquiera de los vehículos que usted incluyó en la lista (tal como se define después).<br>
de vehículos suspendidos durante el período anterior (No tome en consideración de vehículos suspendidos durante el periodo anterior<br>excedió del límite de millas prescrito, marque el encasillado<br>en la línea 8a y anote el número de identificación del encasillado<br>en la línea 8a y anote el número de iden

Si vende un vehículo durante el plazo en que se suspendió<br>el impuesto, hay que entregarle al comprador una declaración por escrito que indica el nombre, dirección y número de identificación del empleador del vendedor; el número de identificación del vehí culo; la fecha de la venta; la medida que indicaba el odómetro al comienzo del **Ejemplo.** El jugo que se extrae de las frutas y<br>período; la medida que indicaba el odómetro a la hora de la legumbres no se considera producto agrícola para efectos<br>venta empleador del comprador. El comprador tiene que adjuntar la declaración a su Formulario 2290(SP) y presentar este

el uso del vehículo. Si el antiguo dueño no le ha entregado de conservas (canerías), congelación, el la declaración.<br>la declaración requerida al nuevo dueño, el antiguo dueño cualquier otra operación de elaboración. la declaración requerida al nuevo dueño, el antiguo dueño es también responsable de pagar el impuesto para tal período. Vea Vehículos suspendidos que exceden del **l'ímite sobre las millas que se pueden usar**, a **Cómo Pagar el Impuesto**<br>
Hay tres métodos para pagar el impuesto:<br> **Vehículos suspendidos que exceden del límite •** Retiro electrónico de fondos (cargo o débito directo)

## **Vehículos suspendidos que exceden del límite** • Retiro electrónico de fondos (cargo o **sobre las millas que se pueden usar**

Una vez que su vehículo suspendido excede del límite<br>sobre las millas que se pueden usar, se le obligará a usted<br>a pagar el impuesto. El **límite sobre las millas que se**<br>**a** pueden usar es el uso de un vehículo en las carr públicas por 5,000 millas o menos (7,500 millas o menos en el caso de vehículos agrícolas). Este límite se le aplica al **Cómo Hacer su Pago** total de las millas que un vehículo usa durante un período,<br>sin importar el número de dueños que haya tenido. **El particio electrónico de fo** 

2290(SP). No llene la Parte II del Formulario 2290(SP), ni la electrónicos, puede autorizar un debito directo de su cuenta<br>Parte II del Anexo 1, Calcule el impuesto en la página 2 del el bancaria para hacer su pago. Para m Parte II del Anexo 1. Calcule el impuesto en la página **2** del bancaria para hacer su pago. Para más información sobre<br>Formulario 2290(SP), basado en el mes durante el cual se el programa *e-file*, visite el sitio web del Formulario 2290(SP), basado en el mes durante el cual se el programa *e-i*<br>nuso el vebículo en operación por primera vez en ese el *efile*, en inglés. puso el vehículo en operación por primera vez en ese en effile, en ingles.<br>período tributario. Escriba la palabra "Enmendada" en la **Sistema electrónico de pagos de impuestos federales.** período tributario. Escriba la palabra "Enmendada" en la **Sistema electrónico de pagos de impuestos federa**<br>parte superior de la declaración y el mes en que se excedió El uso del Sistema electrónico de pagos de impuestos parte superior de la declaración y el mes en que se excedió del límite sobre las millas que se pueden usar durante el federales (*EFTPS*, siglas en inglés) es voluntario pero usted<br>período tributario. Presente el Formulario 2290(SP), junto tiene que inscribirse en dicho sistema ant período tributario. Presente el Formulario 2290(SP), junto tiene que inscribirse en dicho sistema antes de que pueda<br>con el Anexo 1, para el último día del mes que sigue al mes usarlo. Para obtener más información o para i con el Anexo 1, para el último día del mes que sigue al mes

• Anotar en la columna (3) de la categoría W en la página 2 propósitos agrícolas durante el período tributario entero. No del Formulario 2290(SP) el número total de los vehículos se requiere que el vehículo lleve una placa

Un vehículo se usa principalmente para propósitos agrícolas si más de la mitad del uso total (basado en las **Línea 8** míllas viajadas) durante el período es para tales propósitos

vehículo en la línea **8b**. Adjunte una hoja por separado si le carreteras públicas de 7,500 millas. Asegúrese de mantener<br>un archivo o registro preciso de las millas que el vehículo un archivo o registro preciso de las millas que el vehículo<br>viaja dentro de la granja o finca.

**Línea 9**<br>
Si, durante el período tributario anterior, se llenó la línea **7**<br>
del Formulario 2290(SP) y se vendieron o transfirieron los<br>
vehículos suspendidos del impuesto, complete la línea 9.<br>
vehículos suspendidos del

**Ventas**<br>Si vende un vehículo durante el plazo en que se suspendió agrícola u hortícola, alimento, semilla, fertilizante, ganado, abeja, ave, animal de piel o animal salvaje. Un producto<br>agrícola no incluye ningún producto o artículo que se ha alterado por medio de una operación de convertir su estado natural o crudo en otro estado elaborado.

la declaración a su Formulario 2290(SP) y presentar este<br>formulario para el último día del mes que sigue al mes<br>durante el cual se compró el vehículo.<br>Si después de la venta el uso del vehículo excede del fimite sobre las límite sobre las millas que se pueden usar (incluyendo el terrenos, la reparación de cercas y edificios agrícolas, la número total de las millas usadas informado por el antiguo dueño de terrazas o zanjas de riego, la limpi

Tiene que pagar el impuesto en su totalidad al presentar el Formulario 2290(SP).

Retiro electrónico de fondos (cargo o débito directo). Calcule el impuesto en la línea 2 del Formulario <sup>Si</sup> presenta el Formulario 2290, en inglés, por medios<br>90(SP), No llene la Parte II del Formulario 2290(SP), ni la electrónicos, puede autorizar un débito directo de su cue

visite el sitio web de dicho sistema en *www.eftps.com*, en inglés, o llame al 1-800-555-4477.

pagos de impuestos federales, no incluya el comprobante de pago. Si presenta un Formulario 2290(SP) en papel, envíe dicho formulario al *Internal Revenue Service,*<br>*Cincinnati, OH 45999-0031.* 

orden del "United States Treasury" (Tesoro de los Estados<br>
Unidos). Escriba en el pago su nombre, dirección, número<br>
de identificación del empleador, "Formulario 2290(SP)" y la<br>
e Anote en la línea b el número total de los

Formulario 2290(SP), ambas copias del Anexo 1 y su pago. **Prueba de pago para poder registrar su vehículo con el**<br>Si presentó por medios electrónicos, no envíe el Formulario **estado.** Por lo general, los estados de este pa Si presentó por medios electrónicos, no envíe el Formulario **estado.** Por lo general, los estados de este país requier<br>2290, en inglés, y el Anexo 1 junto con el comprobante de comprobación de pago del impuesto sobre todo 2290, en inglés, y el Anexo 1 junto con el comprobante de comprobación de pago del impuesto sobre todo pago.<br>comprobante de pago vehículo.<br>tributable antes de que registren el vehículo. pago. Vea **Dónde se Presenta la Declaración**, en la<br>página 4.

**Comprobante de pago.** Si no recibe un comprobante • Introducir **en los Estados Unidos Unidos Unidos Unidos Uni**<br>De mexicano de pago con la información ya impresa, complete el o mexicano.<br>Formulario 2290-V(SP), Comprobante de pago. Si un completa estampada del anexo, puede

**Encasillado 1.** Anote su número de identificación del empleador. Si no tiene dicho número, vea la página 4.

**Encasillado 4.** Escriba su nombre y dirección tal como aparecen en el Formulario 2290(SP). Escriba su nombre en

Complete ambas copias del Anexo 1 y preséntelas junto<br>
son subclaración. Esta pudiera ser rechazada por el *IRS*<br>
2290(SP). Una de las copias del Anexo a presenter el<br>
Formulario 2290(SP). Una de las copias del Anexo 1 ser

**Nota:** Si quiere recibir una copia del Anexo 1 de un **Autorización para Divulgar Información**<br>
período tributario anterior, deberá enviar una solicitud por **Tributaria para el Anexo 1 (Formulario** per´ıodo tributario anterior, deber´a enviar una solicitud por **Tributaria para el Anexo 1 (Formulario** escrito al *Internal Revenue Service Center, Cincinnati, OH* **2290(SP))** *45999-0031.*

el Sistema electrónico de pagos de impuestos federales, por separado. Asegúrese de escribir su nombre y número<br>visite el sitio web de dicho sistema en *www.eftps.com*, en de identificación del empleador en cada lista que i

Parte II. Anote el número de identificación de cada Si hace su pago por medio del Sistema electrónico de vehículo para el cual reclama suspensión del impuesto. Si<br>gos de impuestos federales, no incluva el comprobante necesita más espacio, incluya una(s) lista(s) por separad Asegúrese de escribir su nombre y número de identificación<br>del empleador en cada lista que incluya.

**Nota:** En vez de completar las Partes I y II de este anexo, **Pagos hechos a tiempo.** Para que los pagos hechos puede optar por adjuntar una declaración por escrito al con el Sistema electrónico de pagos de impuestos federales Anexo 1 que enumera cada número de identificación del de impuestos federales<br>
Ileguen a su debido tiempo, debe iniciar el trámite al menos<br>
un día laborable antes de la fecha de vencimiento para<br>
antes pagos de iniciar el trámite al menos<br>
un día laborable antes de la fecha d

página **4**. Use la copia estampada del Anexo 1 como prueba del<br>
• No engrape su pago al comprobante de pago ni al pago al:<br>
• Registrar todo vehículo con el estado en cuestión o<br>
• Comprobante de pago. Si no recibe un comp

tercero le ayuda a llenar el Formulario 2290(SP), debe<br>
entregarle el comprobante de pago a esa persona.<br>
Encasillado 1. Anote su número de identificación del pago.<br>
Pago.

**No se requiere prueba de pago para** un vehículo que se compró recientemente si usted presenta al estado una Encasillado 2. Anote la cantidad que paga con el compro recientemente si usted presenta al estado una<br>
Formulario 2290(SP).<br>
Encasillado 3. Anote aquí la misma fecha que anotó en la compró el vehículo durante los últimos 6

aparecen en el Formulario 2290(SP). Escriba su nombre en Un grupo reducido de estados se ha puesto de acuerdo<br>letras de molde. con el *IRS* para participar en un programa de pruebas alternativas de pago. En esos estados, el *Department of* **Anexo 1 del Formulario 2290(SP)** *DMV*, siglas en inglés) remitirá su declaración al *IRS* si se<br>Complete ambas copias del Anexo 1 y preséntelas junto satisfacen ciertos requisitos. Si entrega el Formulario

**Nombre y dirección.** La primera vez que presente el declarada en el Formulario 2290, en inglés, y en el Anexo 1.<br>
anexo, escriba su nombre y dirección igual como se la información compartida incluye los números de<br>
muestr **Parte I.** Anote según la categoría el número de impuesto de la Anexo 1 y la verificación de que usted ha pagado el<br>**Parte I.** Anote según la categoría el número de impuesto declarado en la línea **6** del Formulario 2290. E identificación de cada vehículo para el cual declara el información también será compartida con el *Department of*<br>impuesto. Si necesita más espacio, incluya una(s) lista(s) *Transportation* (Departamento de Transporte) y **Transportation (Departamento de Transporte)** y con el U.S.

*Customs and Border Protection* (Servicio de Aduanas y 1. Una descripción del vehículo con los detalles<br>Control de Fronteras de los EE.UU.). El *IRS* necesita su pertinentes (que incluya el número de fabricación u autorización para divulgar esta información. Si accede a que número de identificación del fabricante).<br>la información sea divulgada, por favor firme y feche la diguna del peso de los artículos cargados por el vehículo de la información sea divulgada, por favor firme y feche la 2. El peso de los artículos cargados por el vehículo du<br>autorización en la página 2 del Anexo 1. Consulte con su acuerdo con la misma manera requerida por cualquier autorización en la página 2 del Anexo 1. Consulte con su acuerdo con la misma manera requerida por cualquier<br>estado para saber si dicho estado participa en el programa estado en el que esté registrado u obligado a registra estado para saber si dicho estado participa en el programa<br>y si a usted aún se le requiere presentar una copia y si a usted aún se le requiere presentar una copia  $\overline{\phantom{a}}$  3. La fecha en que adquirió el vehículo y el nombre y la estampada del Anexo 1 como comprobante de que ha dirección del individuo que le vendió a usted el veh estampada del Anexo 1 como comprobante de que ha dirección del individuo que le vendió a usted el vehículo.<br>4. El primer mes de cada período en el que se operó

Si desea autorizar a un empleado de su negocio, un<br>preparador de declaraciones o a otro individuo para que el<br>mismo hable sobre su Formulario 2290(SP) con el *IRS*,<br>marque el encasillado "Sf" en la sección del formulario<br>n

Al marcar el encasillado "Sí", usted le autoriza al *IRS* sea conducido en una granja o finca. Vea la **Parte II.**<br>
para que se comunique con el individuo designado a fin de **Declaración que Corrobora la Suspensión del Impu** 2290(SP). También le permite al tercero autorizado que<br>haga lo siguiente:

• Solicitar y recibir información tributaria por escrito Puede obtener ayuda con asuntos relacionados con estr<br>relacionada con el Formulario 2290(SP), incluvendo copias Pimpuestos que no han sido aún resueltos, ordenar relacionada con el Formulario 2290(SP), incluyendo copias impuestos que no han sido aún resueltos, ordenar rel<br>de notificaciones, correspondencia y apógrafos de cuentas, el publicaciones y formularios gratuitamente, hacer

firma le será devuelta al contribuyente para que éste la<br>firme. Una declaración sin firma no será considerada

Conserve todos los registros y documentos de los vehículos usados para propósitos tributables en las carreteras de los EE.UU. que hayan sido registrados en nombre de usted, empleado del *IRS* que se lo complete. Para m´as durante al menos 3 años después de la fecha en que se información, visite el sitio web *www.irs.gov/advocate.*<br>adeudó o de la fecha en que se pagó el impuesto, la que **información** *Taller (clínica) para personas de bajos i* adeudó o de la fecha en que se pagó el impuesto, la que **Taller (clínica) para personas de bajos ingresos**. La courra por último. Los mismos deben estar disponibles para **Taller (clínica) para personas de bajos ingresos** ( ocurra por último. Los mismos deben estar disponibles para<br>ser inspeccionados por el *IRS*. También deberá guardar<br>copias de todas las declaraciones y anexos que haya<br>presentado. Conserve sus registros aún cuando se haya<br>r vehículo de motor usado en las carreteras durante un promoción de programas para los contribuyentes con poco<br>período porque el uso del vehículo en las carreteras concerniento (destreza) del inglés o para los que hablan<br>púb

pertinentes (que incluya el número de fabricación u otro<br>número de identificación del fabricante).

4. El primer mes de cada período en el que se operó el vehículo para propósitos tributarios y cualquier mes anterior en el que se operó el vehículo durante el período mientras **Tercero Autorizado** que el mismo quedó registrado en nombre de usted, junto<br>Si doseg autorizar a un emploado de su pegecio, un con cualquier evidencia que muestre que no se usó para

# **Como Obtener Ayuda con los**<br> **Como Obtener Ayuda con los**<br>
• Intercambiar con el *IRS* información que concierne al<br>
• Solicitar y recibir información tributaria por escrito<br>
• Solicitar y recibir información tributaria

de notificaciones, correspondencia y ap´ografos de cuentas. publicaciones y formularios gratuitamente, hacer preguntas

No le está autorizando al tercero autorizado a que le la l*RS* de la lAS de varias maneras, Al seleccionar el método que le pagar una obligación comprometa a usted de ninguna manera (por ejemplo, a<br>
resulte mejor, tendrá a

Firma<br>
Firma<br>
Firma<br>
Enter la declaración. Una declaración que se presenta sin<br>
firma<br>
Firma<br>
Enter la declaración. Una declaración que se presenta sin<br>
firma le será devuelta al contribuyente para que éste la<br>
firma le se firme. Una declaración sin firma no será considerada telefónica local y en la Publicación 1546SP, El Servicio del<br>debidamente presentada. Defensor del Contribuyente del *IRS*− Cómo obtener ayuda<br>para problemas tributarios **para problemas de la problema de la problema de la problema de la problema de presentar el Formulario 911,** *Application for***<br>Conserve todos los registros y documentos de los vehículos** *Taxpayer Assistance Order* **(Solicitu** ayuda al contribuyente), en inglés, o puede pedirle a un<br>empleado del IRS que se lo complete. Para más

Los registros u otra documentación para cada vehículo **Servicios gratuitos con los impuestos.** Para saber qué deberán mostrar toda la siguiente información:<br>Servicios están disponibles, obtenga la Publicación 910, IR servicios están disponibles, obtenga la Publicación 910, *IRS* 

*Guide to Free Tax Services* (Guía de servicios gratuitos documento original impreso en papel. Además, algunas<br>relacionados a los impuestos), en inglés. Contiene una lista dicinas del *IRS*, así como bibliotecas, tienen el relacionados a los impuestos), en inglés. Contiene una lista oficinas del *IRS*, así como bibliotecas, tienen el Códe publicaciones tributarias gratuitas y explica sobre otros Tributario del *IRS*, reglamentaciones, Boleti de publicaciones tributarias gratuitas y explica sobre otros<br>Servicios tributarios gratuitos, incluyendo la educación servicios tributarios gratuitos, incluyendo la educación Impuestos Internos y Boletines Acumulativos que están<br>Intibutaria, programas de ayuda y una lista de temas disponibles para ser usados en la búsqueda de informa

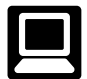

- 
- 
- 

• Buscar información en línea para sus preguntas sobre impuestos;

• Hacer búsquedas en línea en las publicaciones por tema<br>de interés o por palabra clave;

Impuestos Internos, conocidos por sus siglas en inglés, *IRB*) publicados en los últimos años;

• Inscribirse para recibir noticias locales y nacionales sobre los impuestos por medio del correo electrónico; y

• Obtener información sobre cómo emprender y manejar una peque˜na empresa. *Revenue Service"* (Gobierno de los Estados Unidos,

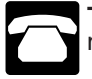

Teléfono. Muchos servicios están disponibles por medio del teléfono:

● *Cómo ordenar formularios, instrucciones y publicaciones.*<br>
Llame al 1-800-829-3676 para ordenar formularios,<br>
instrucciones y publicaciones del año en curso y formularios *Mational Distribution Center* instrucciones y publicaciones del ano en curso y formularios<br>
e instrucciones de años anteriores. Debe recibir su pedido<br>
dentro de 10 días.<br>
• *Resolución de problemas*. Puede recibir ayuda en<br>
persona para resolver prob

persona para resolver problemas relacionados con los **CO CO con productos tributarios.** Puede ordenar la<br>impuestos todos los días laborables en los *Taxpayer* **CO CO Publicación 1796**, *IRS Tax Products CD* (CD con impuestos todos los días laborables en los *Taxpayer* **Publicación 1796**, *IRS Tax Products CD* (CD con *Assistance Centers* (Centros de Ayuda al Contribuyente) del **Productos Tributarios del** *IRS*), en inglés, y obtener: *Assistance Centers* (Centros de Ayuda al Contribuyente) del *IRS*. Un empleado puede explicarle las cartas que recibe del *IRS*, solicitar ajustes a su cuenta o ayudarle a establecer del *IRS*, solicitar ajustes a su cuenta o ayudarle a establecer<br>
un plan de pagos. Llame a su Centro de Ayuda al<br>
contribuyente local para hacer una cita. Para encontrar el<br>
número telefónico, visite la página web *www.ir* 

**Evaluando la calidad de nuestros servicios telefónicos.**<br>
Para asegurar que las respuestas que recibe de los<br>
representantes del *IRS* son correctas, corteses y dadas de<br>
una manera profesional, evaluamos la calidad de nu grabando al azar las llamadas telefónicas en el momento en El CD se expide dos veces al año. La primera entrega se<br>que las mismas se llevan a cabo. Otro método es pedirle a envía a comienzos de enero y la entrega final se algunos clientes que completen una encuesta breve al final de la llamada.

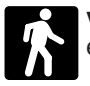

e Productos. Puede visitar muchas oficinas de correos,<br>
bibliotecas y oficinas del IRS para obtener ciertos<br>
formularios, instrucciones y publicaciones. Algunas oficinas<br>
del IRS bibliotecas tiendas de alimentos centros pa formularios, instrucciones y publicaciones. Algunas oficinas 3207, *The Small Business Resource Guide CD for* del *IRS*, bibliotecas, tiendas de alimentos, centros para hacer copias, oficinas de gobiernos municipales y de condados, cooperativas de crédito y tiendas de efectos de para cada dueño de pequeñas empresas o para todo<br>oficina tienen una amplia colección de productos que están contribuyente que esté a punto de abrir un negocio. El C oficina tienen una amplia colección de productos que están contribuyente que están disponibles para ser copiados de un CD o fotocopiados del de este año incluye: disponibles para ser copiados de un CD o fotocopiados del

tributaria, programas de ayuda y una lista de temas disponibles para ser usados en la búsqueda de información.<br>
• Servicios. Puede visitar su Taxpayer Assistance Center **• Servicios. Puede visitar su Taxpayer Assistance Center** (Centro de Ayuda al Contribuyente) local cada día laborable Internet. Puede acceder al sitio web del IRS en<br>
www.irs.gov/espanol las 24 horas al día, los 7 días<br>
de la semana, para:<br>
de la semana, para:<br>
de la semana, para:<br>
de la semana, para:<br>
de la semana, para:<br>
de la semana, p establecer un plan de pagos. Si necesita resolver un • Descargar (bajar) formularios, instrucciones y problema tributario, tiene preguntas sobre cómo la ley<br>publicaciones:<br>publicaciones: buscargar (sujar) ormalarise, men assistive y<br>ublicaciones;<br>Ordenar productos del IRS en línea;<br>example a surfactual o si se siente más cómodo hablando con • Ordenar productos del *IRS* en línea;<br>• Ordenar productos del *IRS* en línea;<br>• Aprender sobre el sistema *e-file* del *IRS*;<br>• Aprender sobre el sistema *e-file* del *IRS*; en persona, visite su Centro de Ayuda al Contribuyente<br>*Iocal donde puede desplegar y mostrar todos sus archivos o* récords y hablar con un representante del *IRS*, cara a cara.<br>No se necesita hacer una cita, pero si así lo prefiere, puede llamar a su Centro local y dejar un mensaje solicitando una<br>cita para resolver un asunto relacionado con su cuenta • Ver los *Internal Revenue Bulletins* (Boletines de cita para resolver un asunto relacionado con su cuenta laborables para hacer una cita en persona con usted que le convenga. Para encontrar el número telefónico, visite la página web *www.irs.gov/localcontacts* o busque en su guía<br>telefónica bajo *"United States Government, Internal* Servicio de Impuestos Internos).

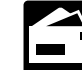

**Correspondencia.** Puede escribir a la dirección que aparece a continuación para solicitar formularios, instrucciones y publicaciones y le contestaremos

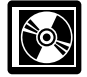

envía a comienzos de enero y la entrega final se envía a comienzos de marzo.

Compre el CD del *National Technical Information Service* **Visitas en persona.** Muchos productos y servicios (Servicio Nacional de Información Técnica o *NTIS*, siglas en están disponibles en varios lugares públicos: inglés) en la red Internet en www.irs.gov/cdorders por \$35 están disponibles en varios lugares públicos:<br>
están disponibles en varios lugares públicos:<br>
(sin cargos de envío) o llame gratis al 1-877*-CDFORMS* (1-877-233-6767) para comprar el CD por \$35 (m´as \$5 por

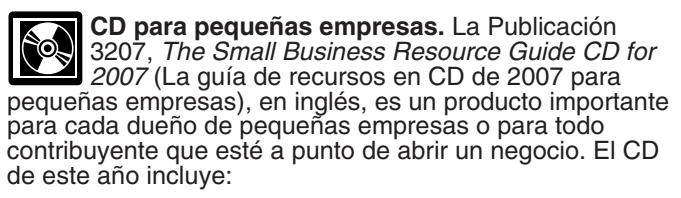

• Información útil, tal cómo la manera en que se prepara un aplicar sus leyes tributarias respectivas. Podemos también<br>plan de negocios, cómo encontrar financiamiento para su alivulgar la información contenida en este form plan de negocios, cómo encontrar financiamiento para su divulgar la información contenida en este formulario a otros<br>países bajo un tratado tributario, a las agencias del gobierno

Todos los formularios, instrucciones y publicaciones bajo del federal o estatal para hacer cumplir leyes criminales<br>sobre impuestos para las empresas que son necesarios bajo federales no tributarias o a agencias federales

Una version actualizada de este CD esta disponible cada<br>año a principios de abril. Puede obtener uno gratis llamando<br>al 1-800-829-3676 o visitando la página web *www.irs.gov*<br>arallaiz.<br>**Aviso sobre la Ley de Confidencialid** 

Aviso sobre la Ley de Confidencialidad de Información individuales de cada contribuyente. El promedio de tiempo<br>19 **la Ley de Reducción de Trámites.** Solicitamos la intensiona estimado es el siguiente: Documentación, 37 h, las leyes que regulan la recaudación de los impuestos el min; **Preparar, copiar y enviar este formulario al IRS,**<br>internos de los Estados Unidos. La sección 4481 del Código 1 h, 1 min. internos de los Estados Unidos. La sección 4481 del Código requiere que el uso de ciertos tipos de vehículos Fragmentie que el roso de reinos de vente de la cartiera esté sujeto al impuesto. Se<br>
usa el Formulario 2290(SP) para calcular la cantidad de<br>
impuesto que usted debe pagar. La sección 6011 requiere<br>
que usted facilite la EE.UU. y el Distrito de Columbia a fin de ayudarlos en

sobre impuestos para las empresas que son necesarios federales no tributarias o a agencias federales encargadas<br>
para administrar con éxito una empresa.<br>
Gue de la aplicación de la ley y a agencias federales de <ul>\n<li>Cambios a la ley tributaria para 2007.</li>\n<li>Mapa Tributario: una herramienta para hace pesquisas electorónicas y encontrar ayuda.</li>\n<li>Enlaces ciberonéticos a varias agencias gubernamentales, en una non-multas, penalidades e interes.</li>\n<li>Enlaces cibernéticos a varias agencias gubernamentales, non-mulitas, penalidades e interes.</li>\n</ul>

electrónicas y encontra ayuda.<br>
• Enlaces cibernéticos a varias agencias gubernamentales,<br>
• Scoricis comerciales y organizaciones del *IRS*.<br>
• Una encuesta "*Rate the Product"* (Evalúe el producto) —<br>
• Una encuesta "*R* 

### **Tablas del Impuesto para Períodos Parciales** (para vehículos que se pusieron en operación por primera vez después de julio del período)

- Busque en la **Tabla I** o en la **Tabla II** la línea para la categoría del vehículo. Las categorías están listadas en la tabla del **Cálculo del Impuesto** en la página **2** del Formulario 2290(SP).
- Busque el mes durante el cual se puso en operación por primera vez el vehículo sobre las carreteras públicas.
- Lea la columna de arriba a abajo. La cantidad que se encuentra donde se unen la línea para la categoría y la línea para el mes es el impuesto que usted debe pagar.
- Anote la cantidad en la columna **2** de la página **2** del Formulario 2290(SP).

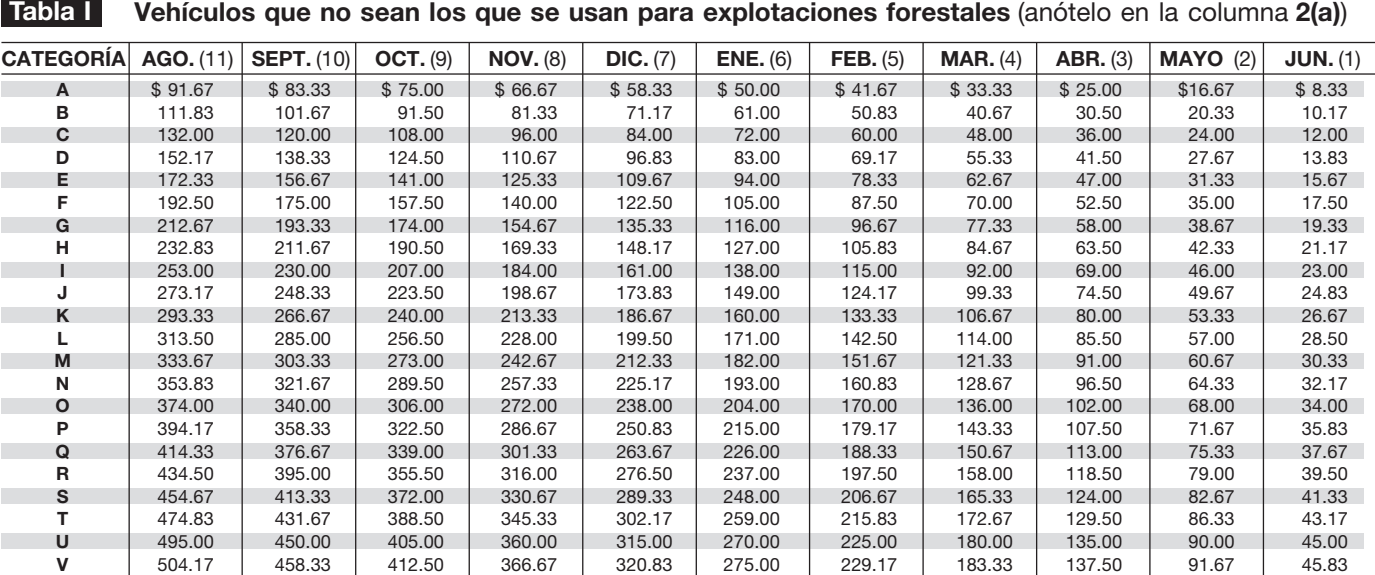

**Tabla II Vehículos utilizados para explotaciones forestales** (anótelo en la columna **2(b)**)

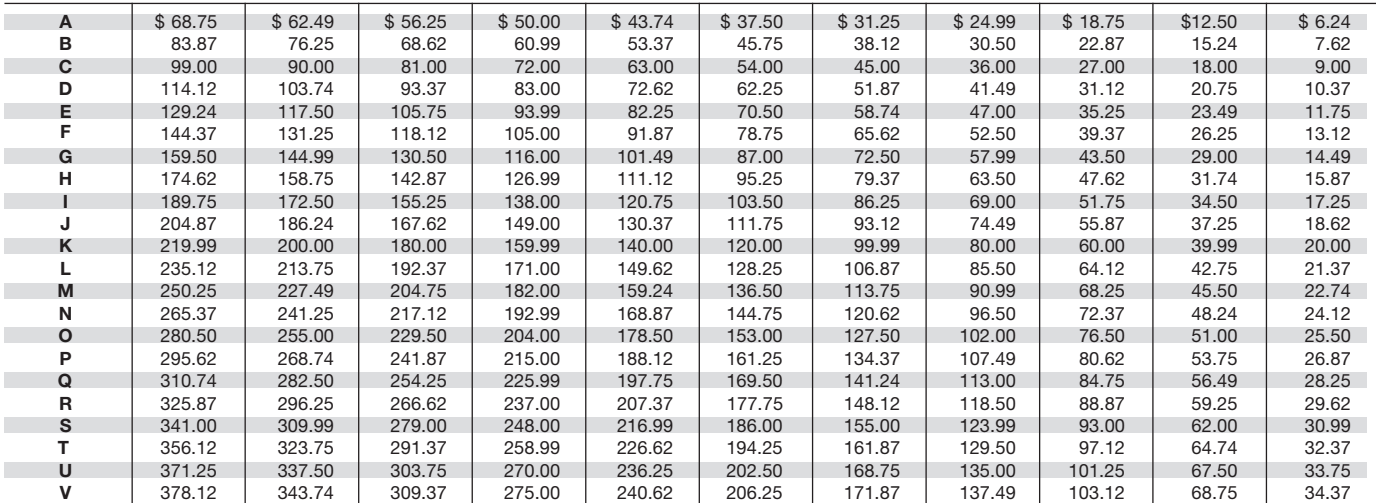